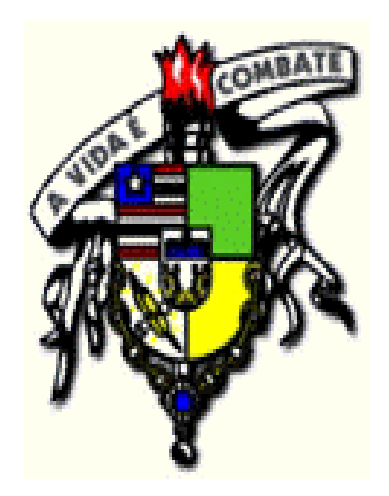

#### **UNIVERSIDADE FEDERAL DO MARANHÃO - UFMA**

# **Estruturas de Dados II**

#### **Grafos**

#### **Portela**

**Bacharelado em Ciência da Computação**

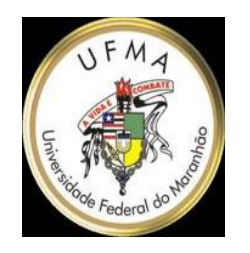

### **Grafos**

- ● Aula 9
	- ● Representação de grafos
		- Matriz de Adjacência
		- ––– Listas de Adjacência
	- ●Busca em Largura - BSF
	- ● Busca em Profundidade -DFS

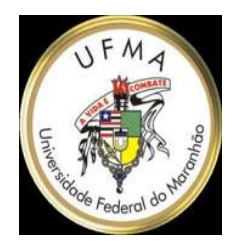

### **Grafos**

- ● É uma estrutura de dados G, definida como G={V, E}, onde:
	- ● V = conjunto de nós / vértices
		- **Links of the Company**  $-$  Servem para modelar elementos de um problema
	- ● E = conjunto de arcos / arestas
		- **Links of the Company** – Cada vértice liga um par de arestas
		- **Links of the Company** Podem ser ponderadas ou não
		- **Links of the Company** Podem ser direcionadas ou não

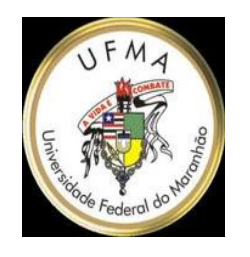

# **Representação de Grafos**

- ● Matriz de Adjacência
	- ●**.** Grafos não-ponderados
		- –– Uma matriz booleana com |V|x|V| elementos indica se há uma aresta entre qualquer par u, v (**u e v são nós do grafo)**
	- ● Grafos ponderados
		- –A matriz armazena o peso de cada aresta
- ● Listas de Adjacência
	- – Para cada nó do grafo, há um vetor indicando seus vizinhos

### **Exemplo de Grafo**

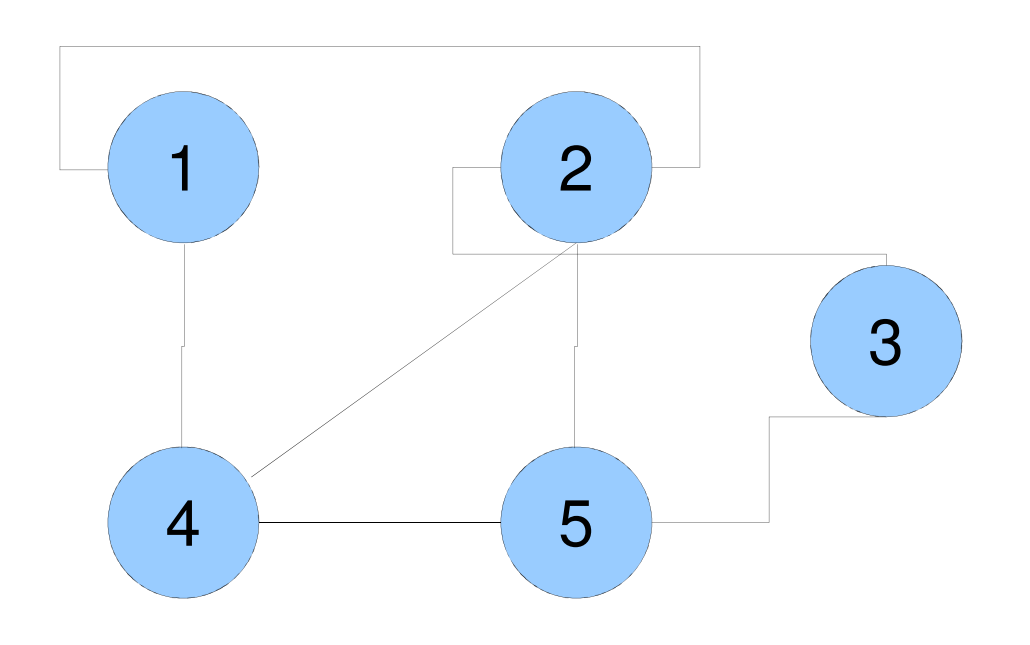

Matriz de Adjacência

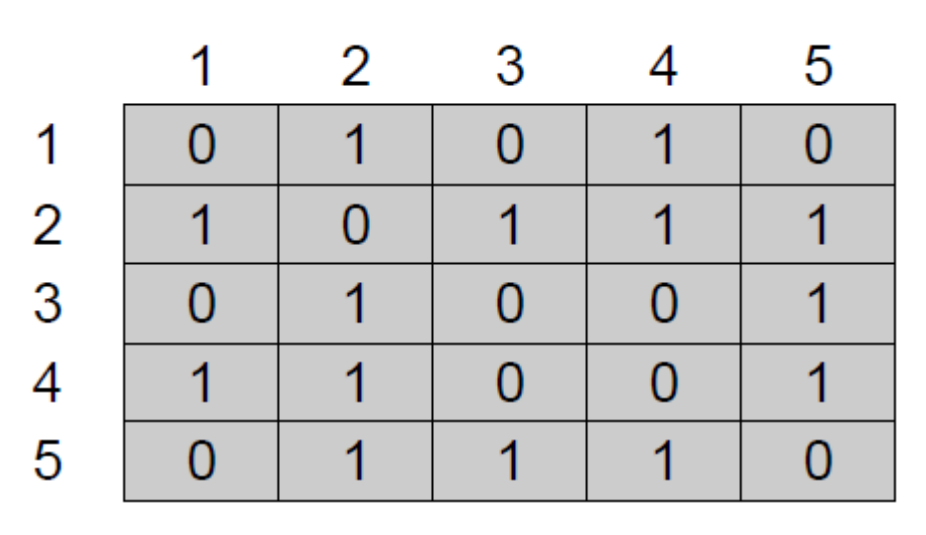

**Listas de Adjacência**

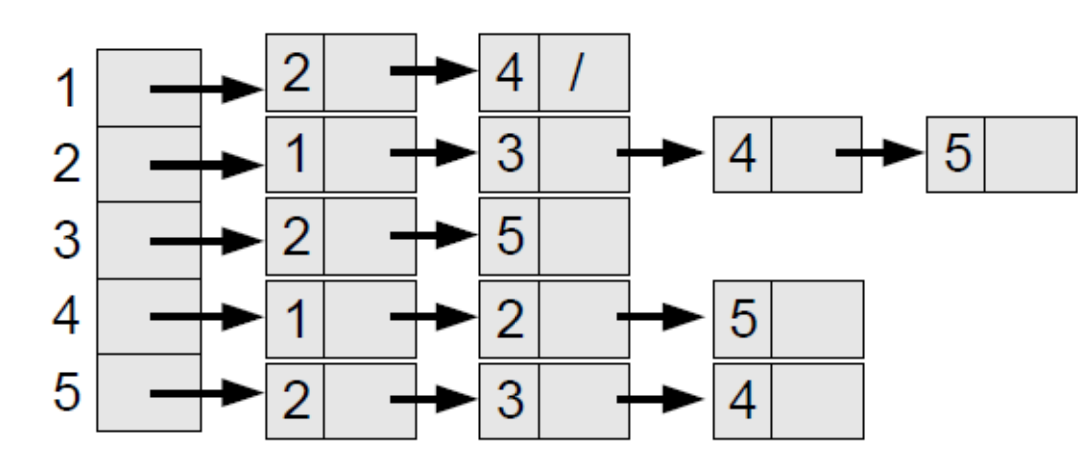

### **Matriz de Adjacência**

```
function createGraph(N)
     local g = {}
     for i=1,N do
        q[i] = { }
for j=1,N do
           q[i][j] = falseendend
return g
  endfunction createEdge(G, u, v)
     G[u][v] = trueend
function hasEdge(G, u, v)
     return G[u][v]
end
```
## **Listas de Adjacência**

```
function createGraph(N)
     local g = {dg={}, adj={}}
     for i=1,N do g.dg[i]=0; 
     return g
 endfunction createEdge(G, u, v)
     G. dq[u] = G. dq[u] + 1
G.adj[u][ G.dg[u] ] = vG.dg[v] = G.dg[v]+1
G.adj[v][ G.dg[v] ] = uendfunction hasEdge(G, u, v)
     for i=1,G.dg[u] do
        if G.adj[u][i]==v then return true end
     end
return false
 endadj={}}<br>[i]=0; g.adj[i]={} end
```
- ● Percorre todos os vértices de um grafo G a partir de um vértice de origem **s até descobrir cada vértice acessível a partir de s**
- ● Visita primeiro os vértices mais próximos de **s**
- ●Em inglês: BFS (breadth first search)

●• Inicia pintando todos de branco (nãovisitados)

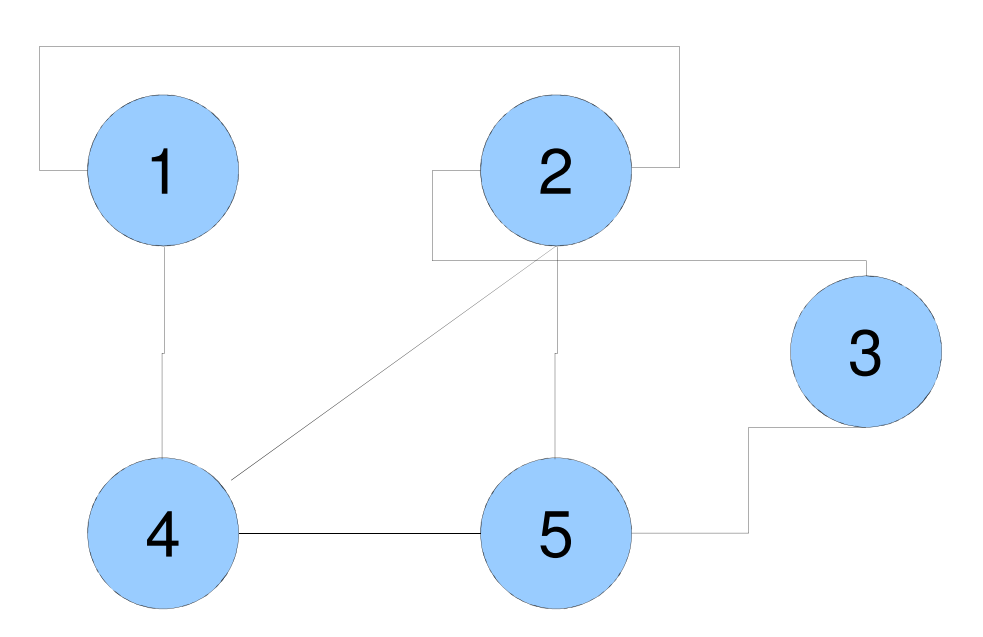

●Suponha o vértice inicial **s = 1**

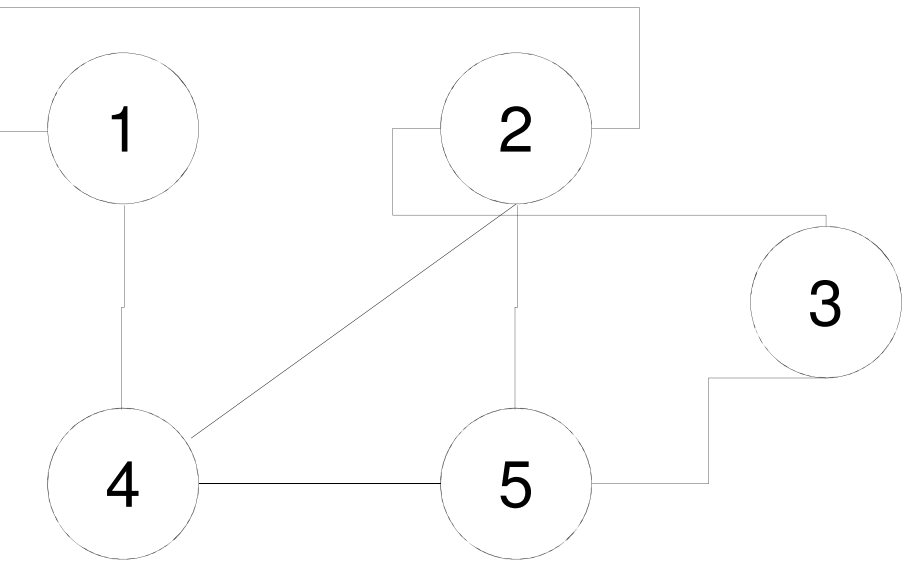

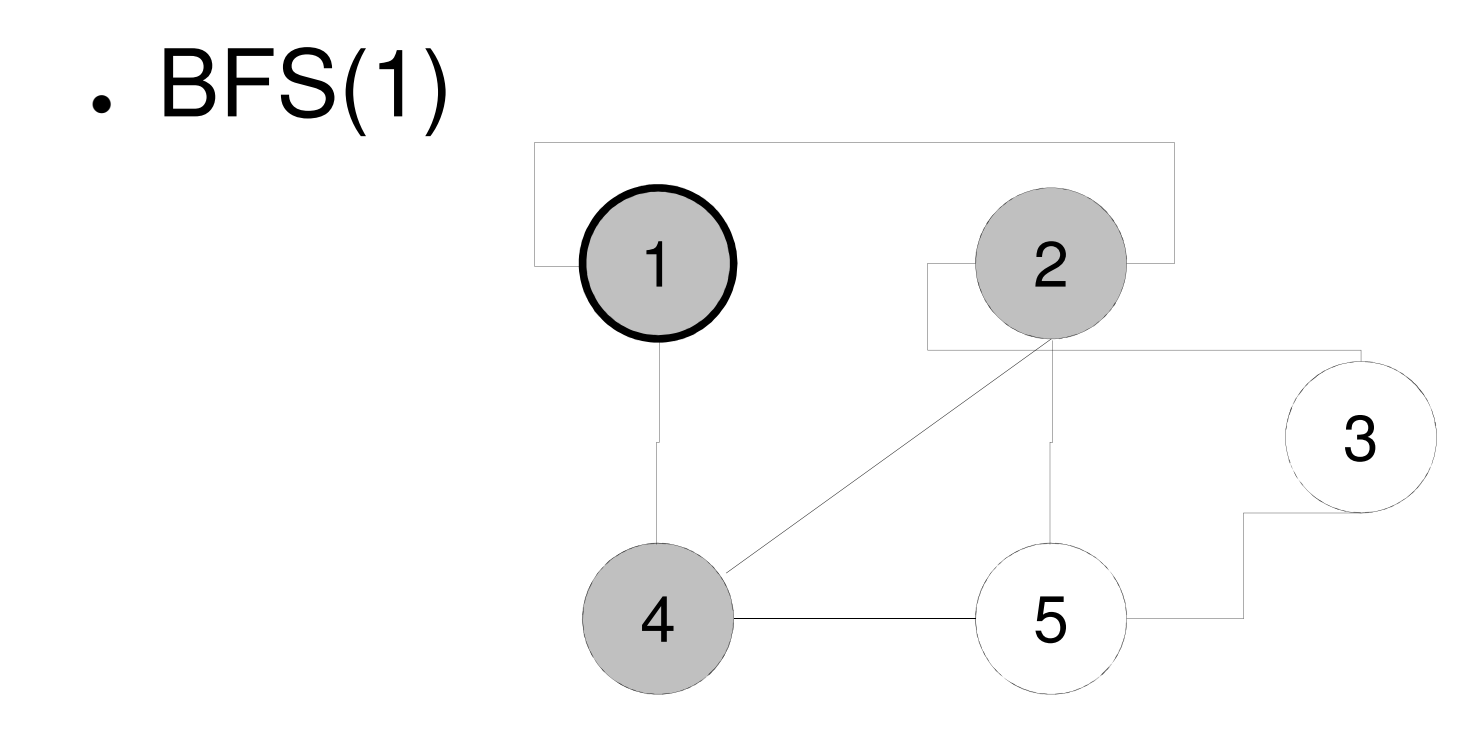

●Fila: 2 | 4

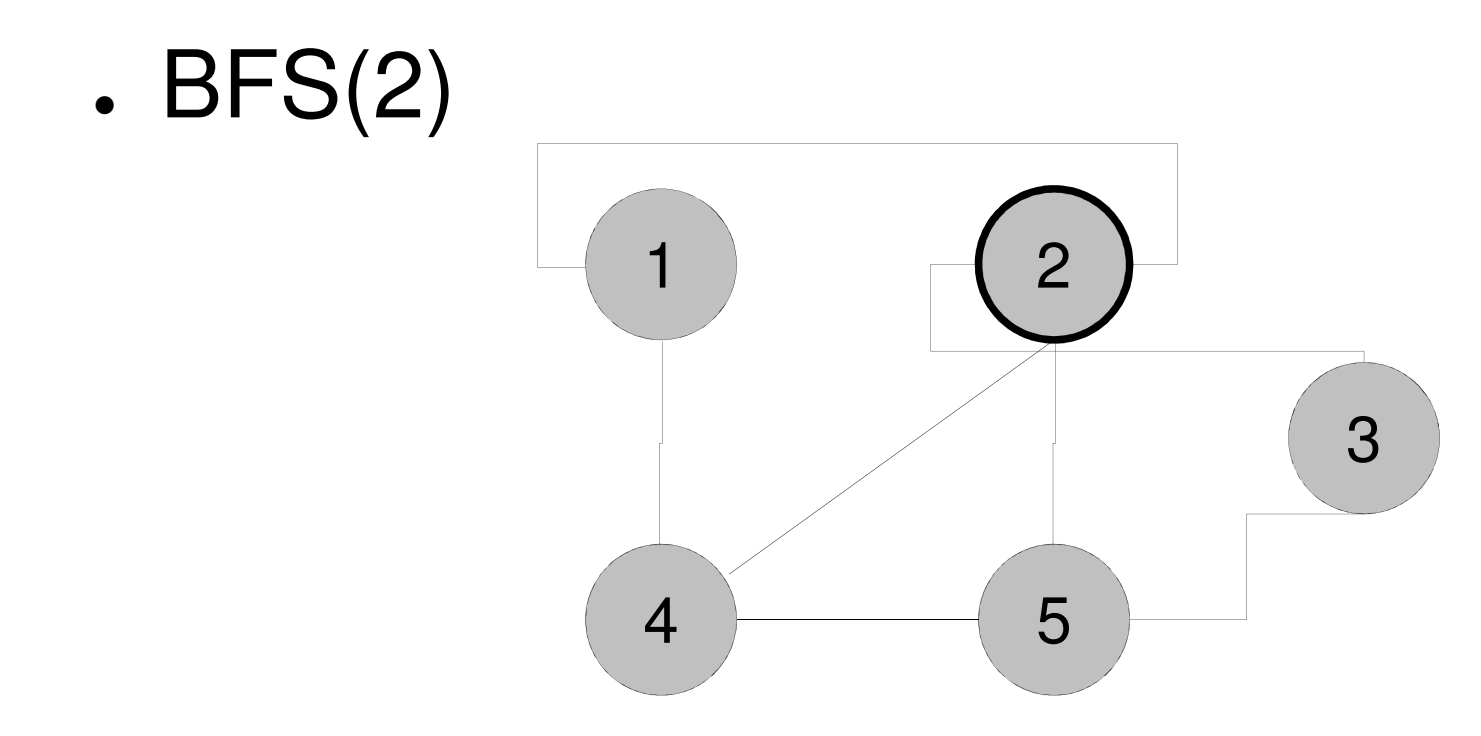

●Fila: 4 | 3 | 5

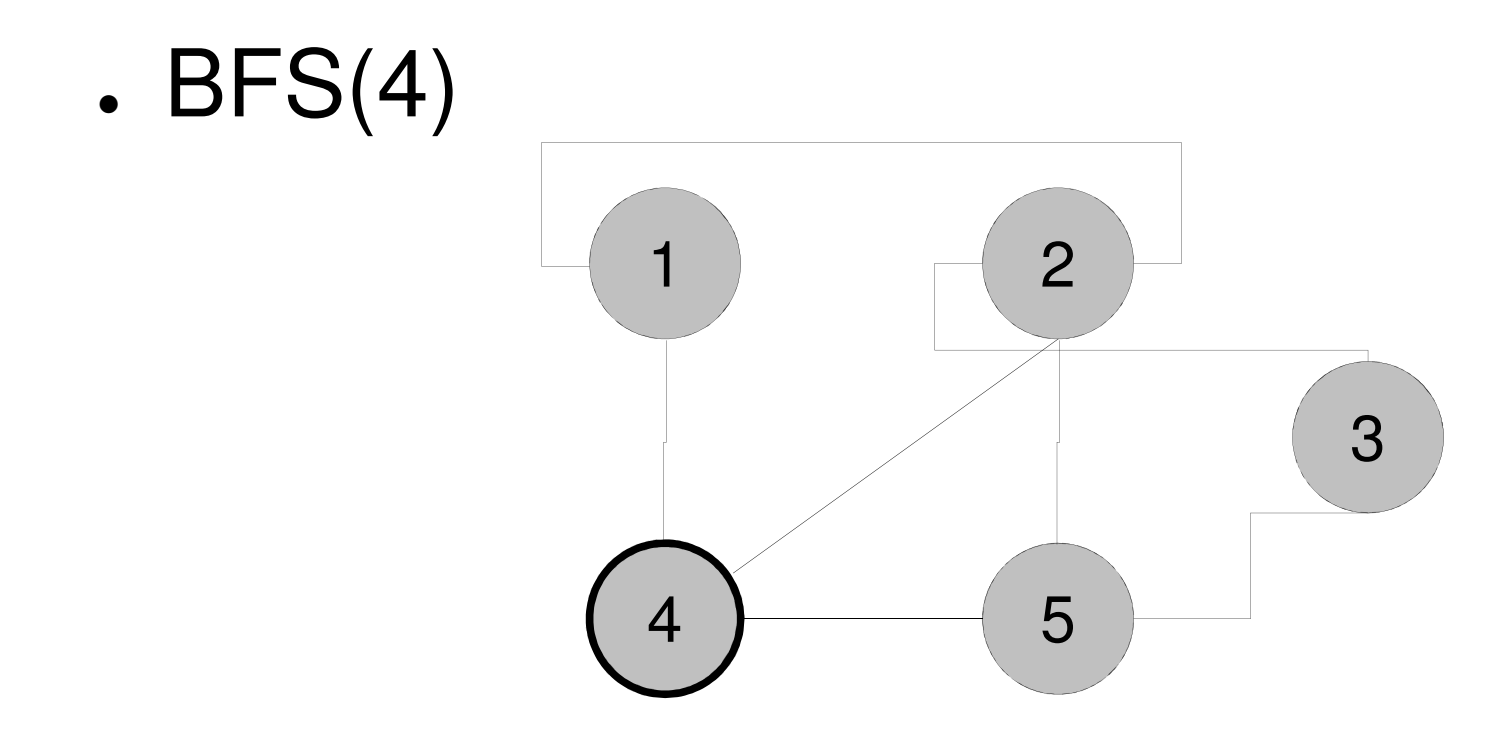

●Fila: 3 | 5

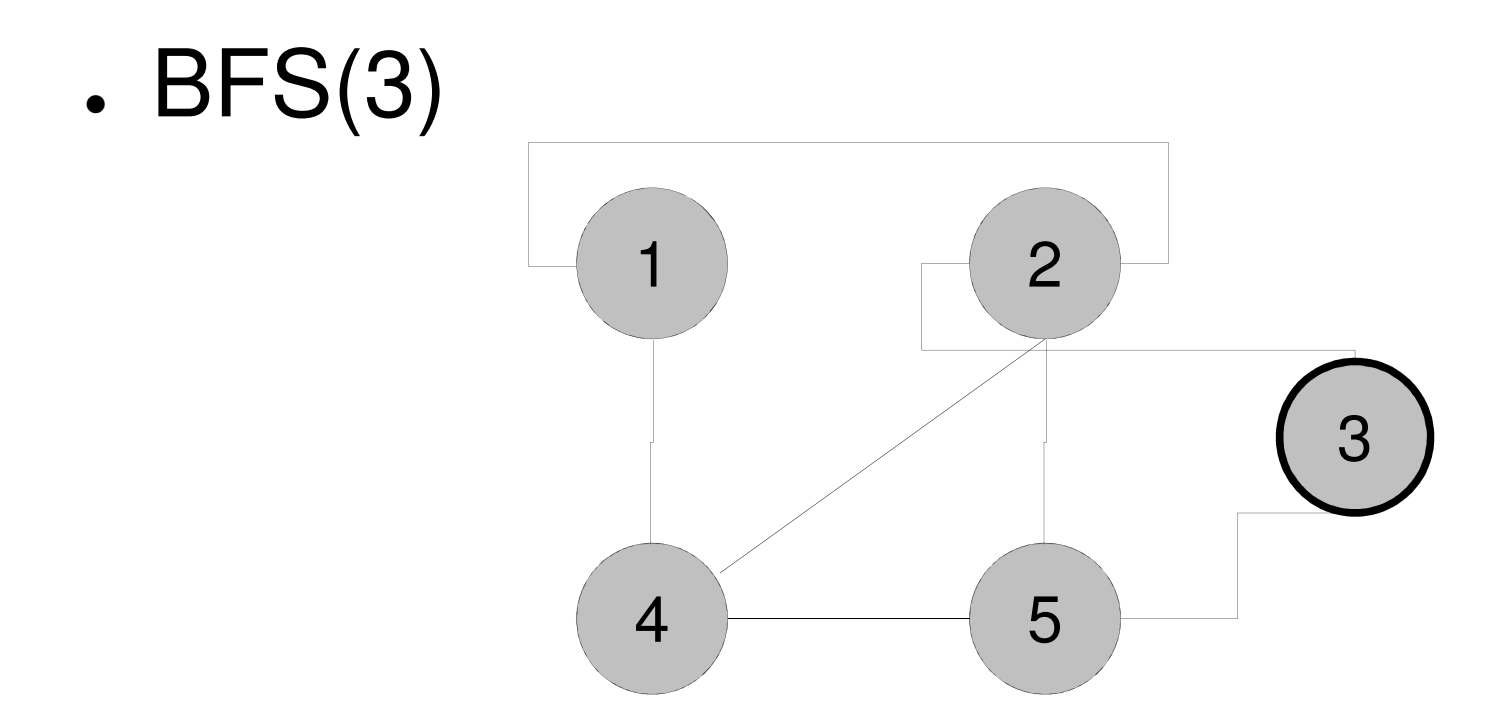

●Fila: 5

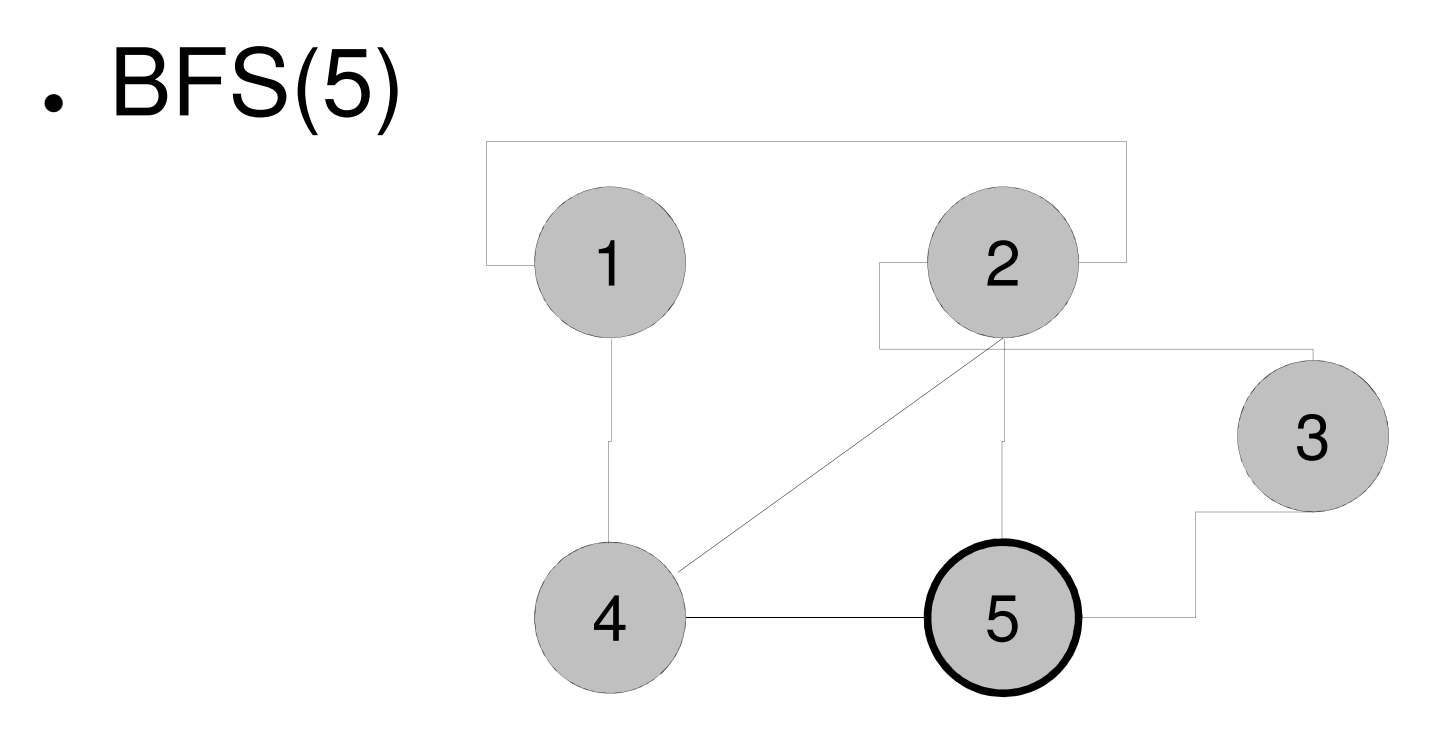

●Fila: /

```
function BFS(G, s)
      local WHITE, GRAY = 1,2
      local color = {}
      for i=1,#G.dg do color[i]=WHITE 
[i]=WHITE endQ = \text{createQueue}()
insertQueue(Q, s)color[s] = GRAY
while not emptyQueue(Q) 
(Q) dou = removeOueue(O)

for i=1,G.dg[u] do
            v = G.add[i][i]
if color[v]==WHITE 
[v]==WHITE theninsertQueue(v)\verb|color[v]| = \verb|GRAY|endendendend
```
A idéia da busca em largura <sup>é</sup> bastante simples: os vértices do grafo são visitados nível <sup>a</sup> nível, ou seja, todos os vértices a uma distância  $\kappa$  do vértice inicial são visitados antes de qualquer vértice a uma distância  $\mathit{k}$  +1 do inicial.

- ● Começa num nó raiz (selecionando algum nó como sendo o raiz, no caso de um grafo) e explora tanto quanto possível cada um dos seus ramos, antes de retroceder (<u>backtracking</u>).
- ●Em inglês: DFS (depth first search)

● A estratégia é buscar o mais profundo no grafo sempre que possível.

As arestas são exploradas a partir do ●vértice v mais recentemente descoberto que ainda possui arestas não exploradas saindo dele.

- ● Quando todas as arestas adjacentes a v tiverem sido exploradas a busca anda para trás para explorar vértices que saem do vértice do qual v foi descoberto.
- ● O algoritmo é a base para muitos outros algoritmos importantes, tais como verificação de grafos acíclicos, ordenação topológica e componentes fortemente conectados.

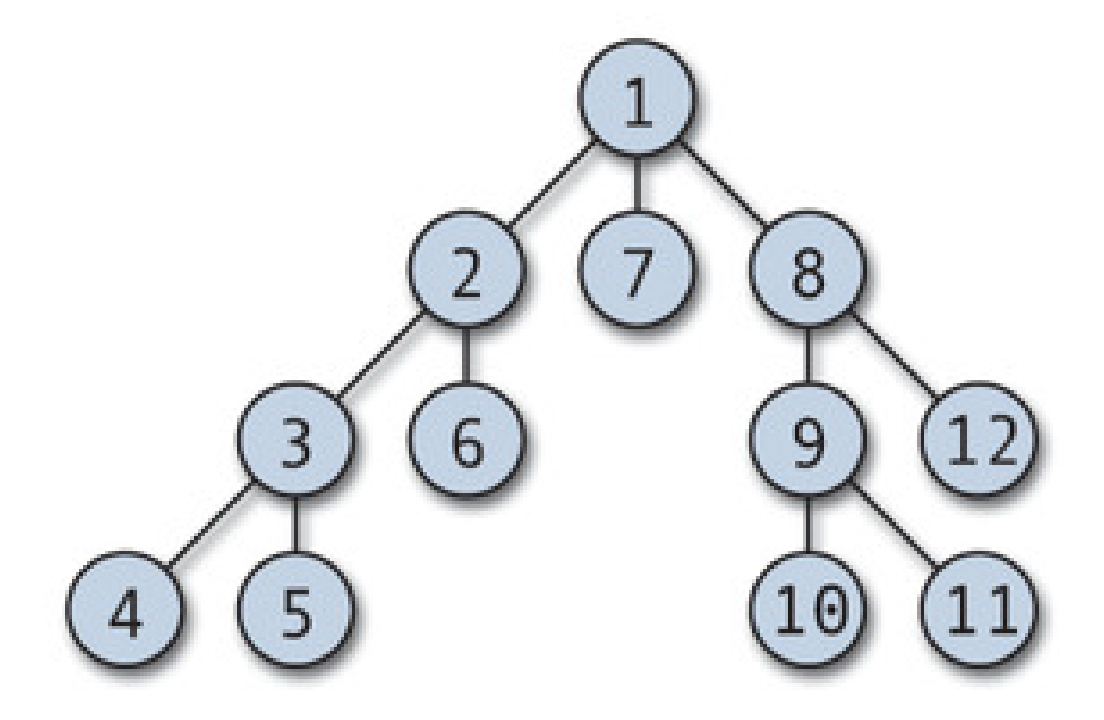

**Ordem dos vértices explorados na busca em profundidade**

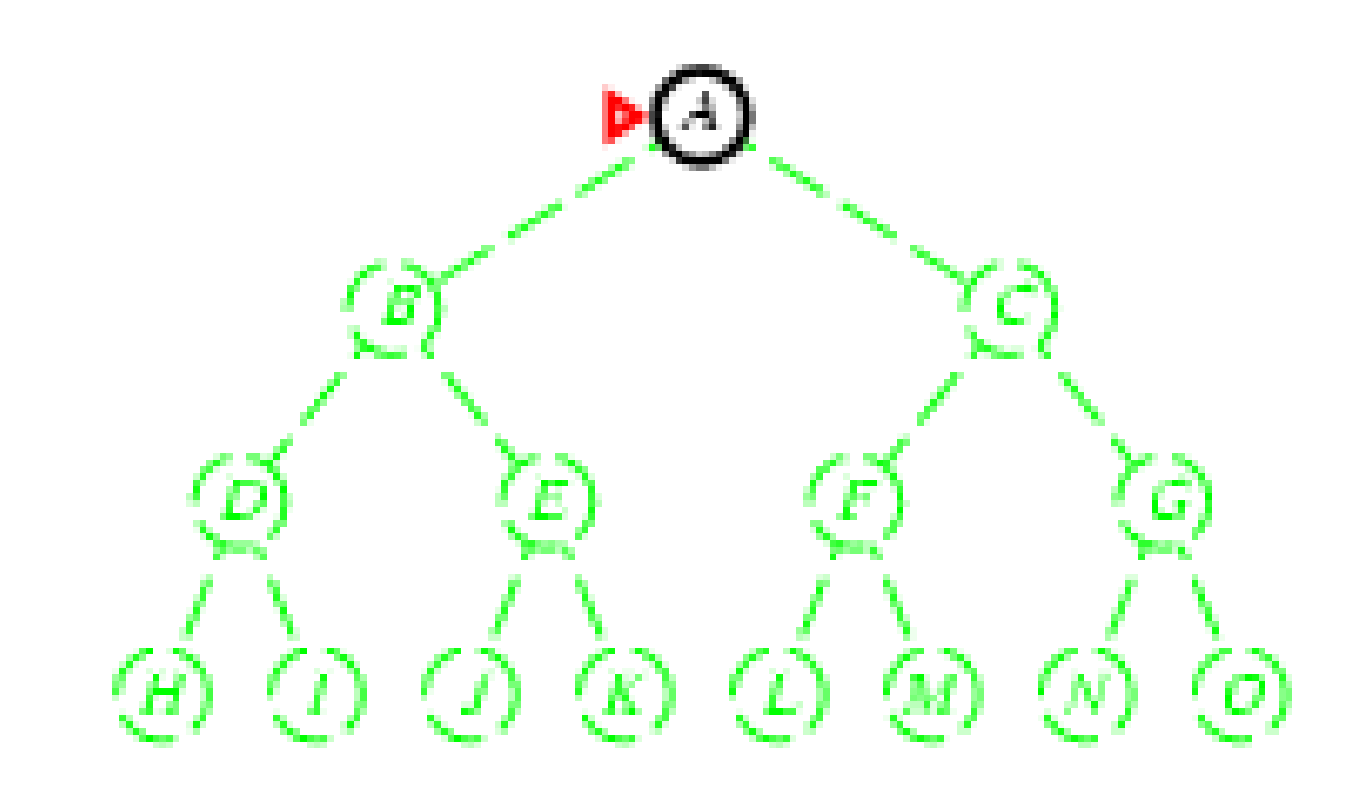

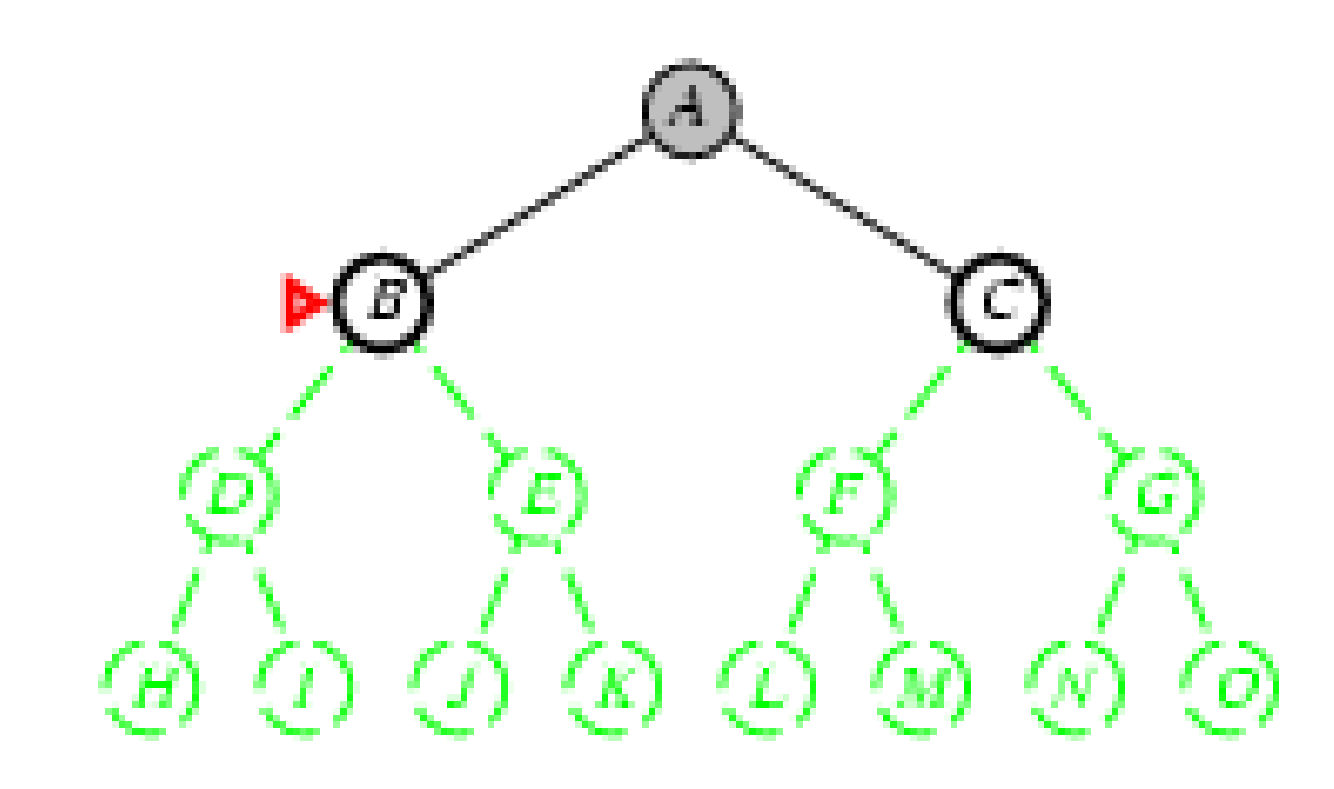

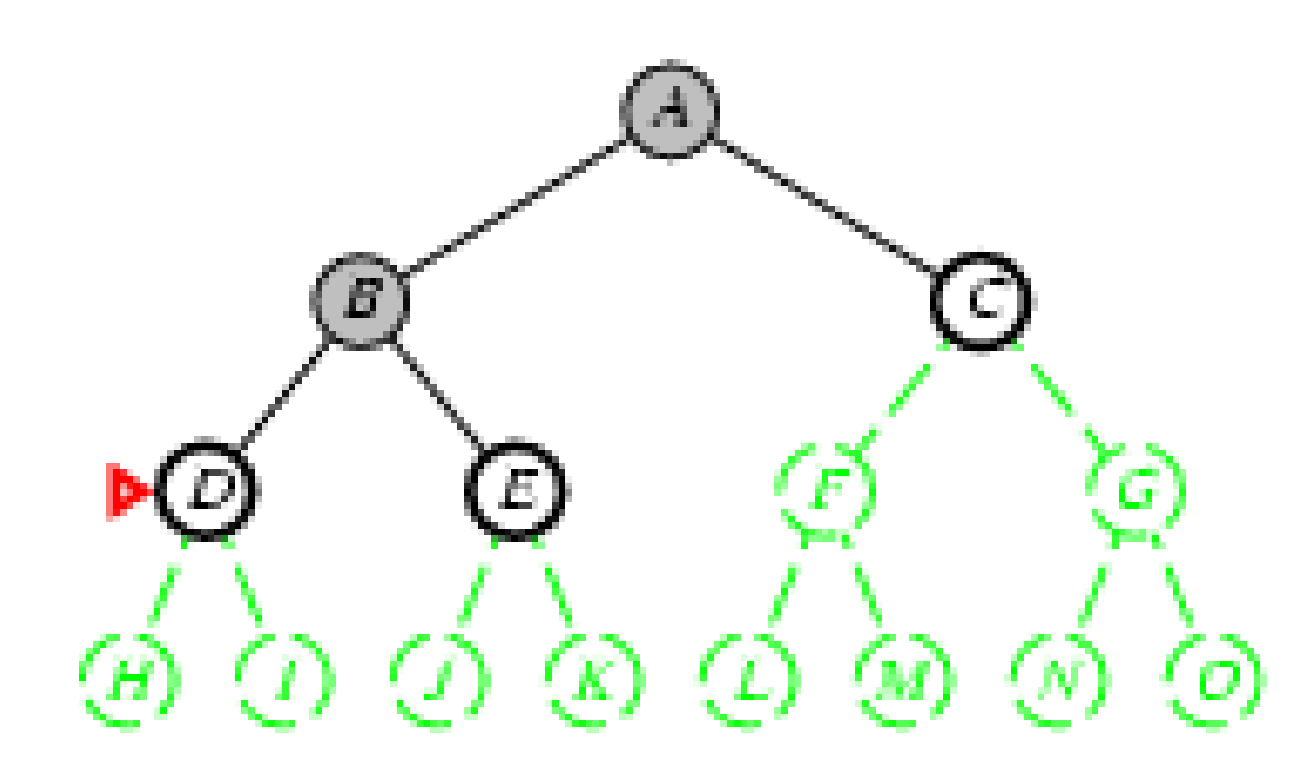

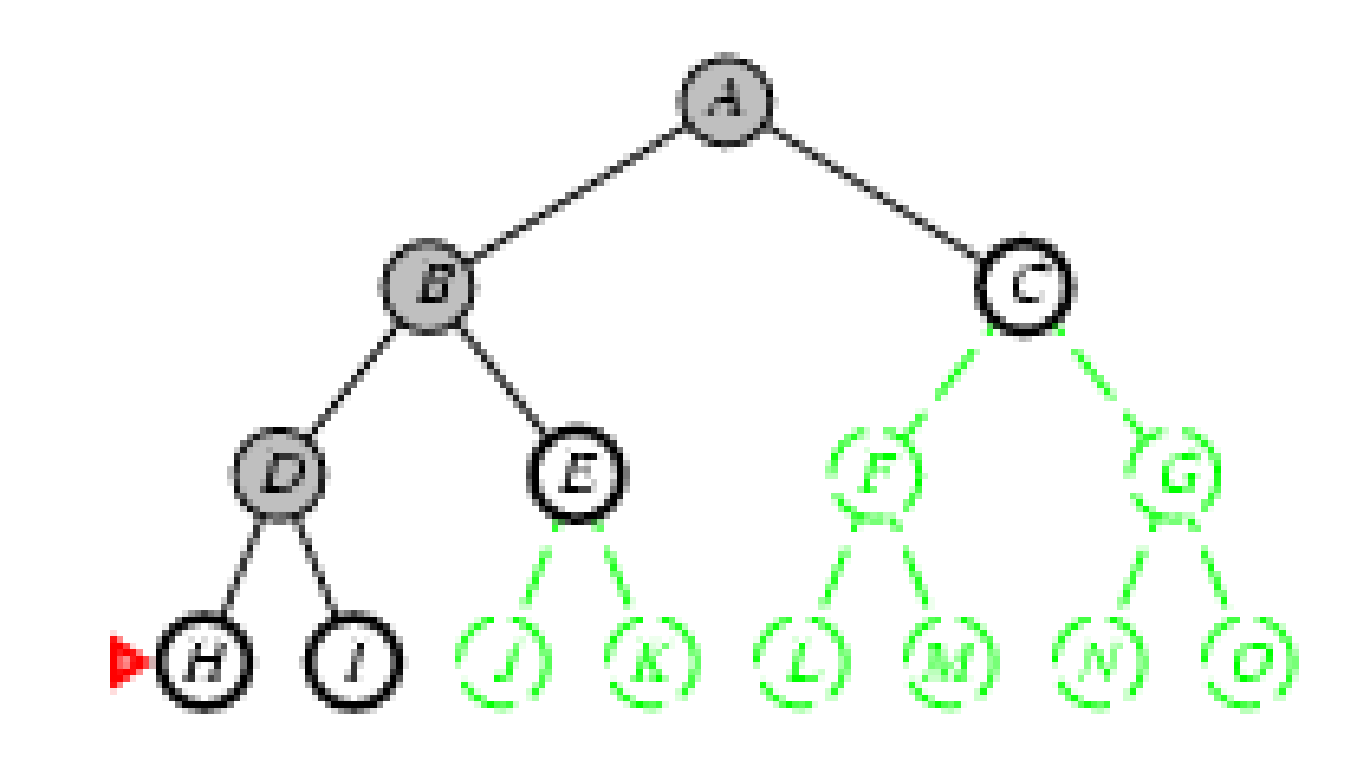

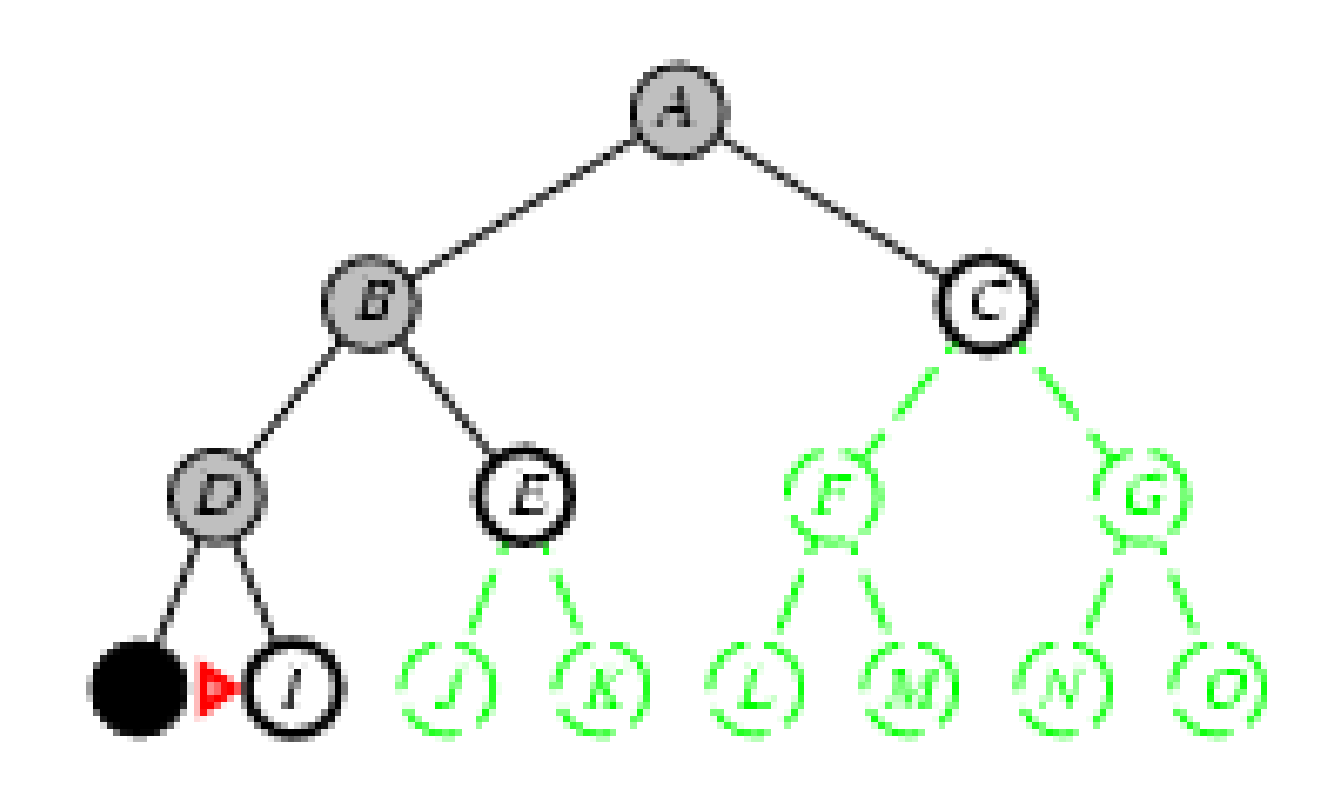

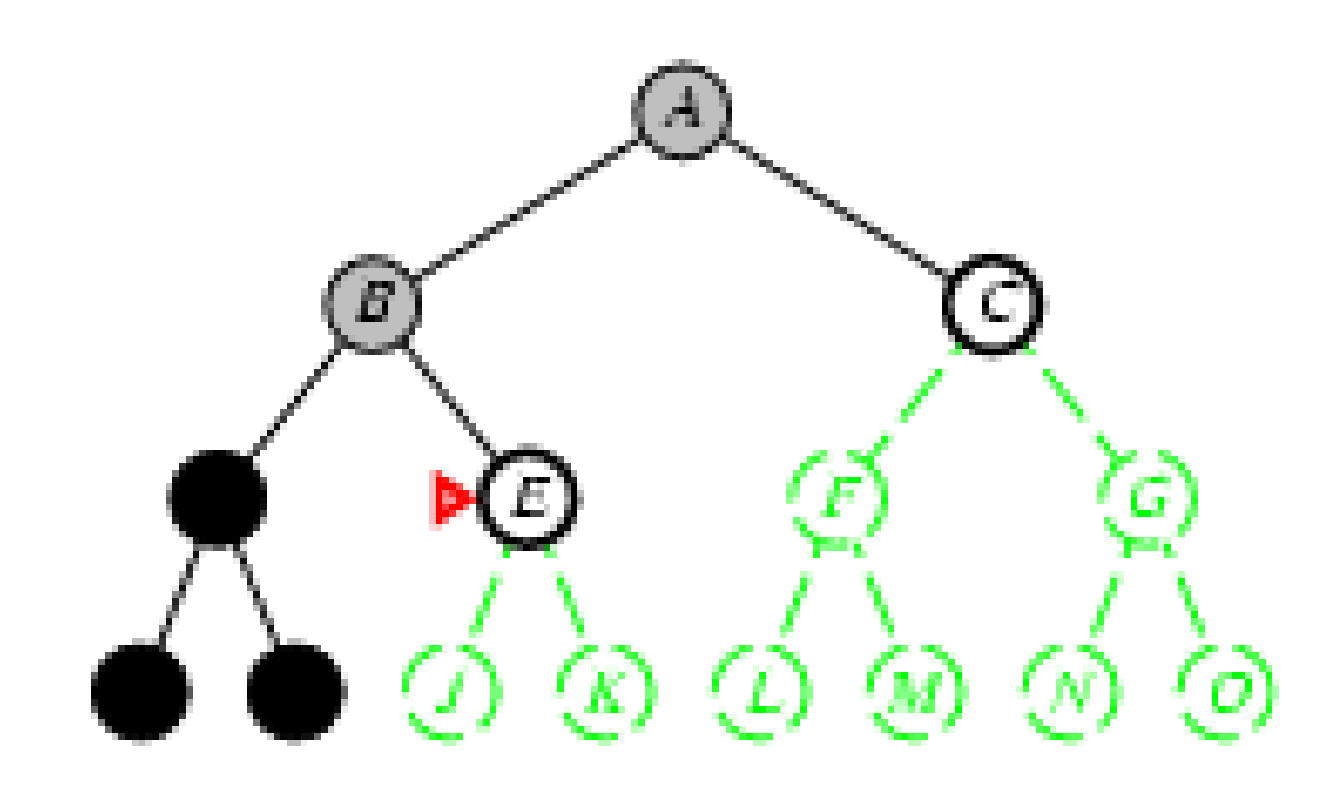

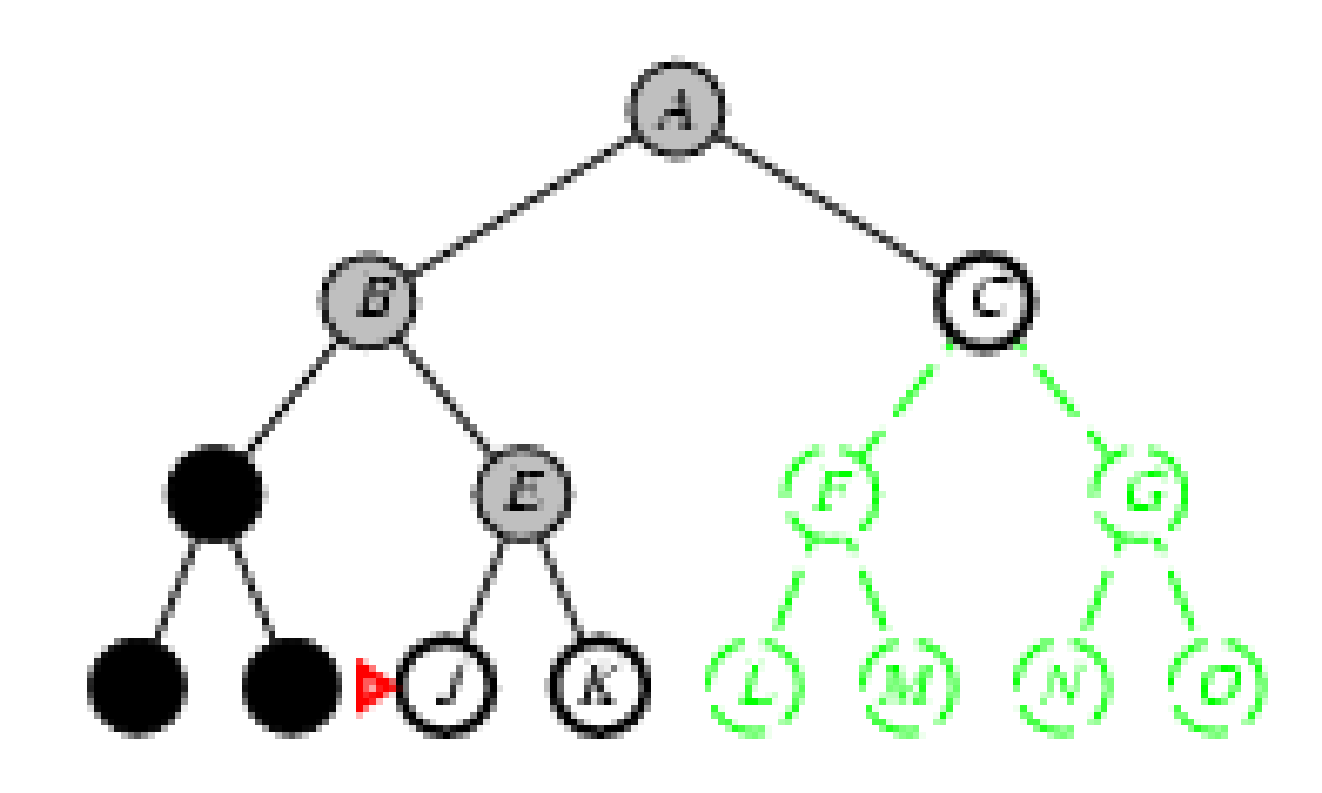

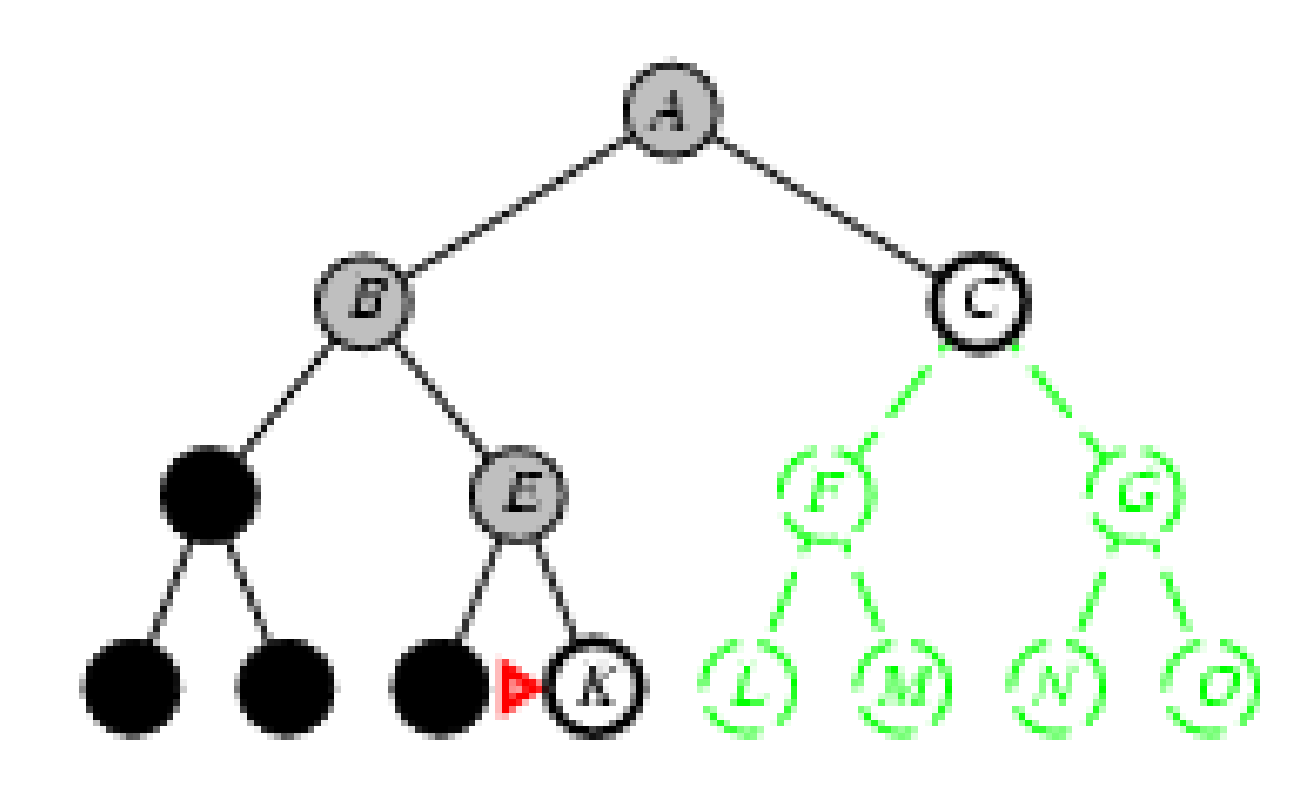

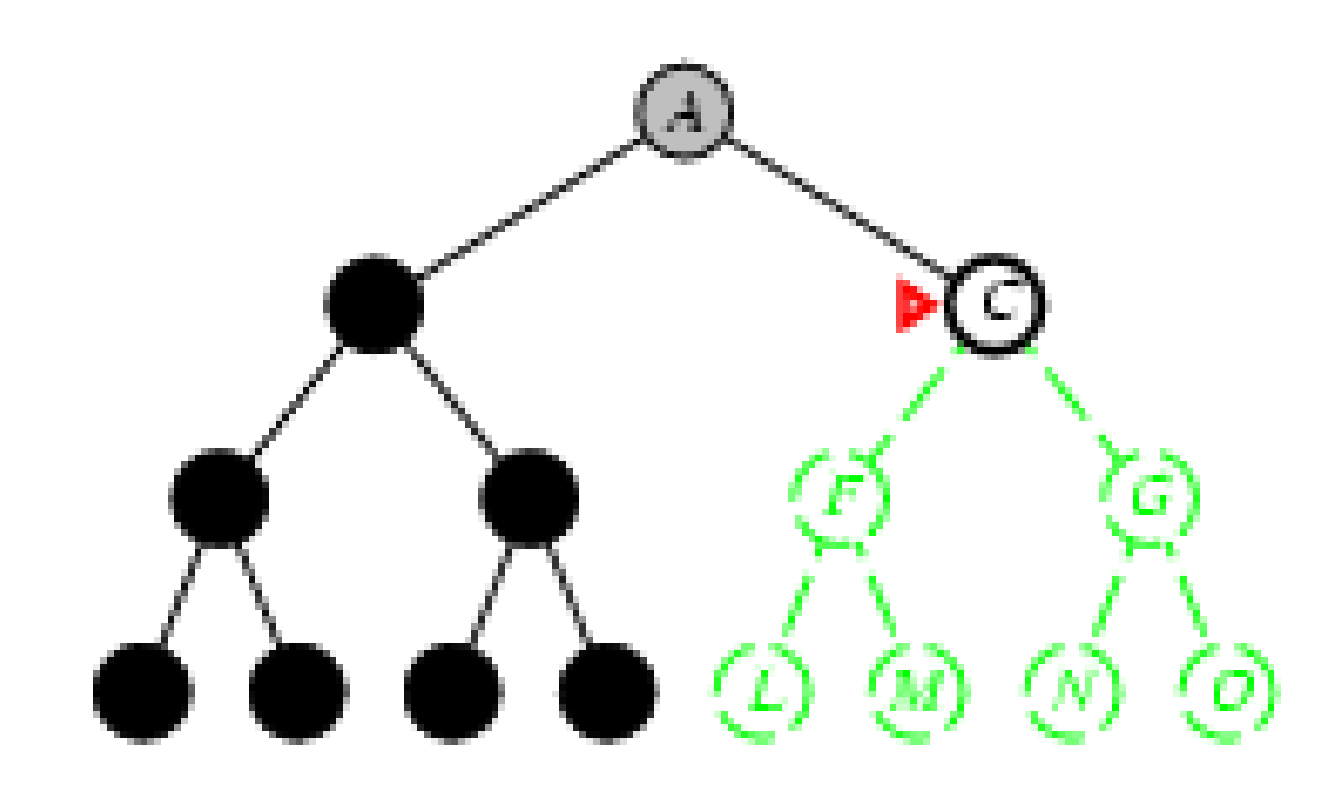

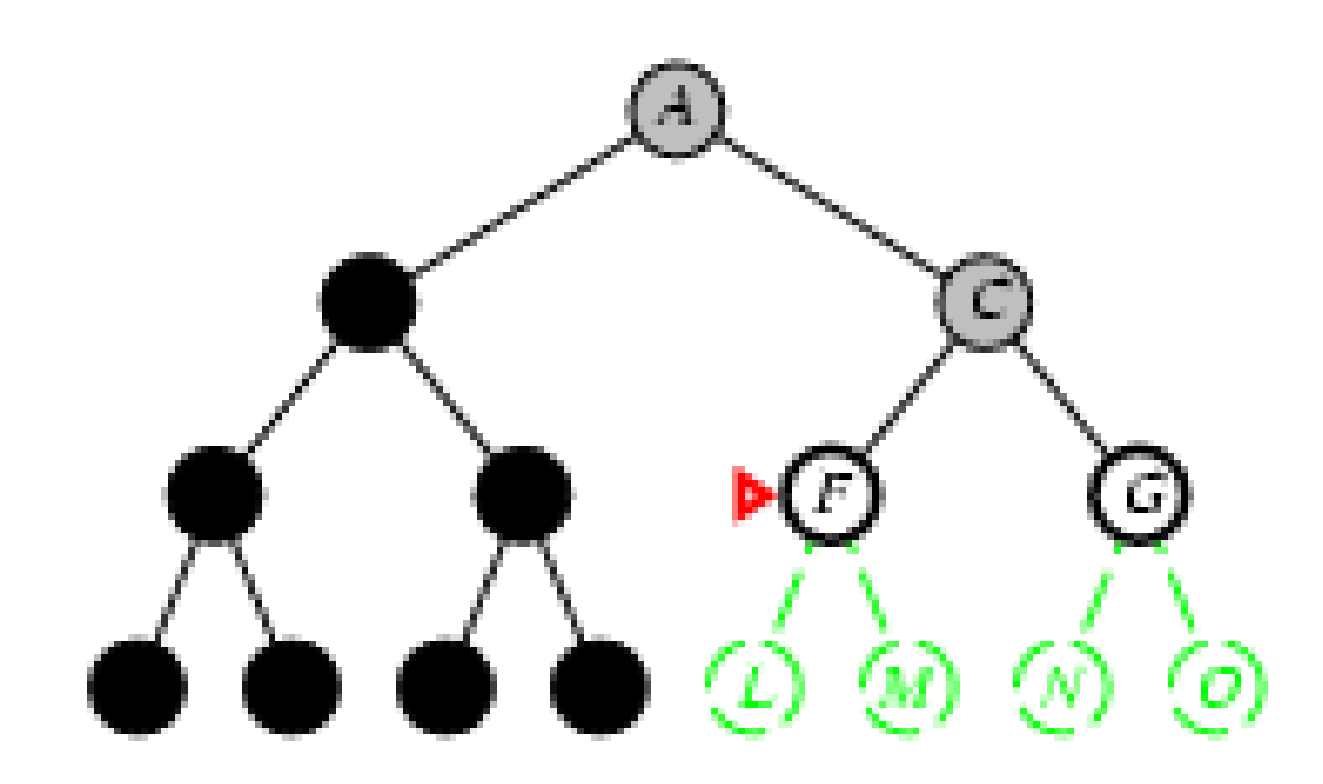

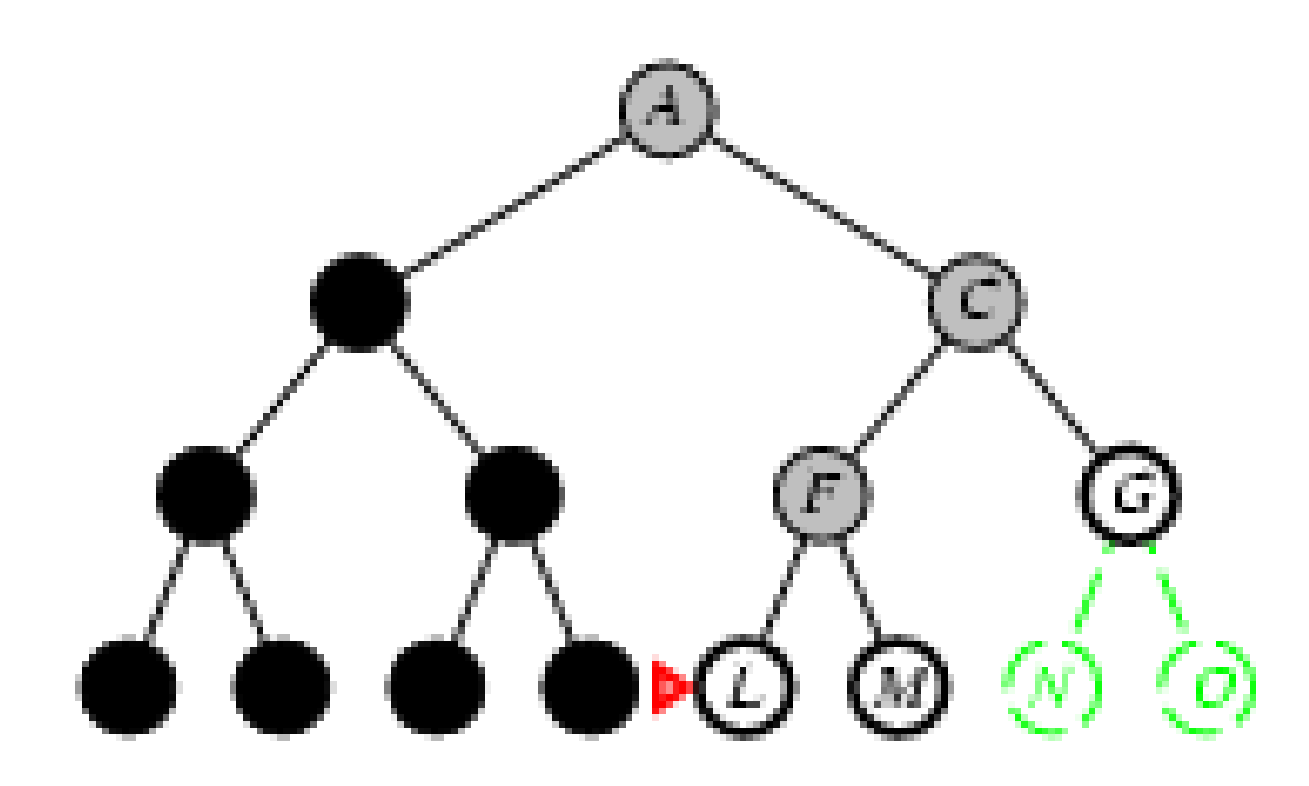

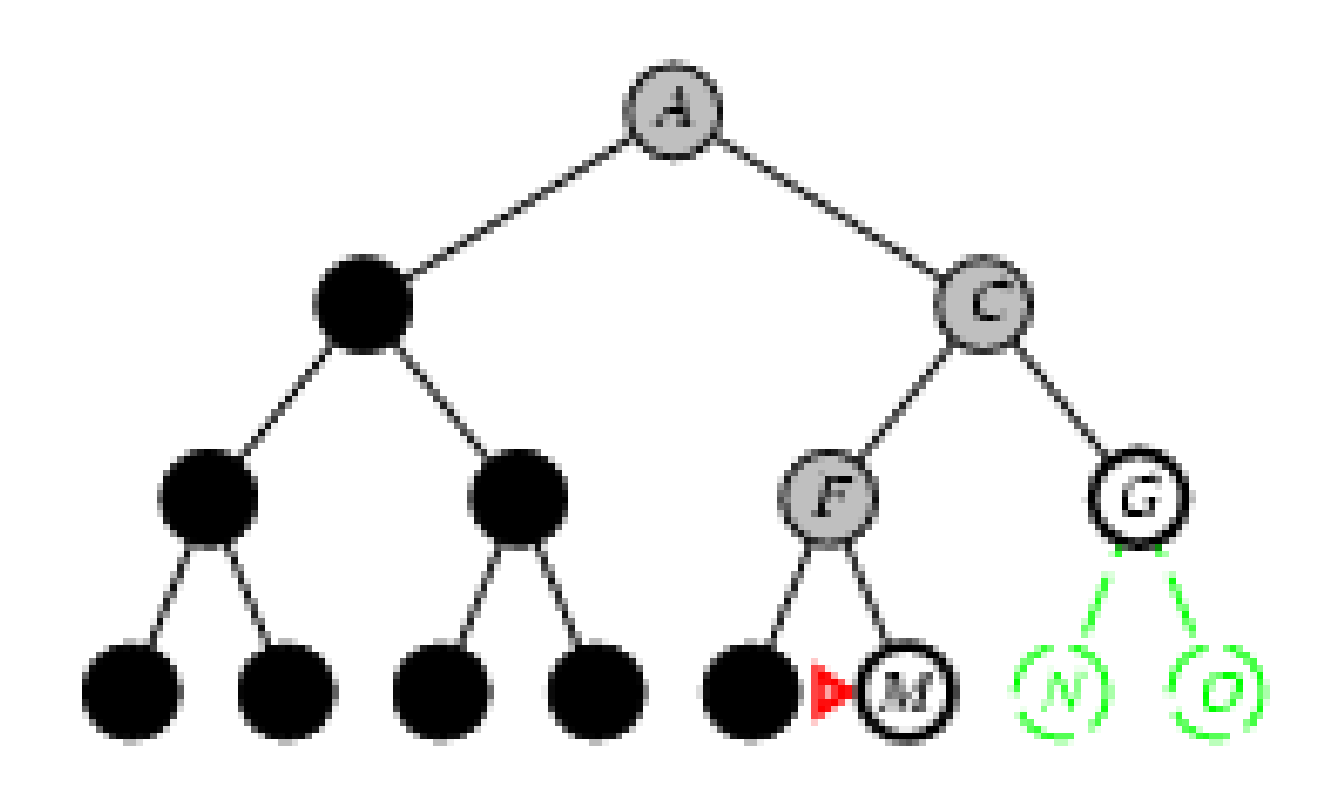

Algoritmo DFS(G: grafo)para cada vértice u de G façacor[u]**←** branco<br>……  $pred[u]=\leftarrow -1$ fim parapara cada vertice u de G faça se (cor[u] = branco) entaovisita(u)fim sefim para

Visita(u: vertice)cor[u] ← cinza<br>' tempo ← tempo +1<br>df d≮ tempo d[u]**←** tempo<br>" para cada v adjacente a u façase cor[v] = branco entao $pred[v] \leftarrow u$ visita(v)fim secor[u] ← preto tempo ← tempo +1 t[u]**←** tempo<br>…\/isite fim Visita

A ideia básica da busca em profundidade é buscar "mais <sup>a</sup> fundo" no grafo quando possível. Assim, <sup>a</sup> partir de um vértice *v*, as arestas ainda não exploradas o são e, ao final, a busca retorna ao vértice *w (*essa volta é também chamada de backtracking), que levou ao descobrimento de v pela aresta  $(w; v)$  e explora suas arestas ainda não visitadas. Assim a busca continua até que todos os vértices sejam descobertos.